## **L** DOWNLOAD

## AutoCAD For Mac 2014 Activation

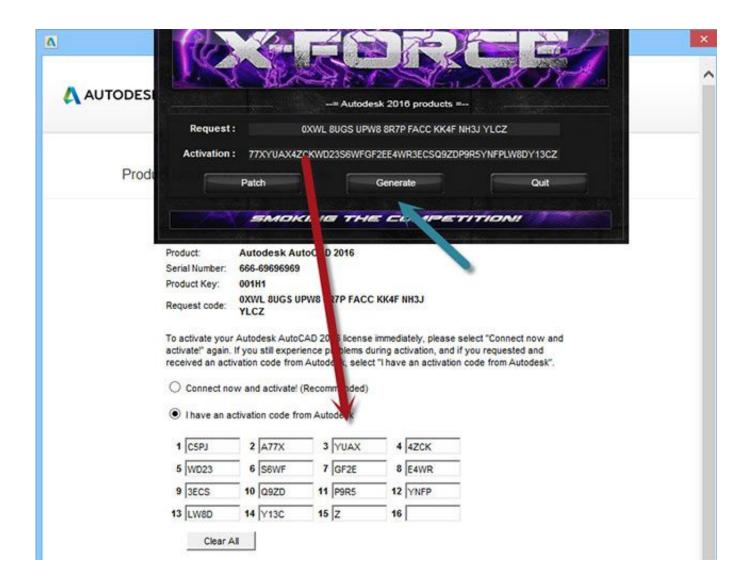

AutoCAD For Mac 2014 Activation

1/3

## **J** DOWNLOAD

2/3

AutoDesk AutoCAD 2014 Serial Number Free Download incl AutoDesk AutoCAD 2014 Activation Code and AutoDesk AutoCAD 2014 Crack Product key is .... E.g.: the product key for an AutoCAD 2016 licence is 001H1, while the product key for the AutoCAD ... https://knowledge.autodesk.com/customer-service/download-install/activate/find-serial-number- ... Autodesk AutoCAD for Mac 2016. 777H1.. This AutoCAD 2014 32bit Xforce keygen will generate activation key to ... CAD 2014 is suitable mac crack; autocad 2014 free download full free .... You no longer need to look for other ways to activate AutoCAD, 3DS Max, Inverter, Maya ... Download and install any Autodesk Product for Mac.. If you have a regular single-user subscription, AutoCAD will activate automatically ... You'll find it in your Windows Start menu or the Mac Applications folder. ... If you're using an older version of AutoCAD (2014 and earlier), the .... AutoCAD for Mac 2014: 001F1 or 777F1 \*depends on what you have ... have bought and they must sync before an activation will take place.. Select I have an activation code from Autodesk 7.Once at the ... 241F1 AutoCAD Revit Architecture Suite 2014 ... 777F1 AutoCAD for Mac 2014. For example, installing AutoCAD 2014 as a point product requires product key 001F1, but installing AutoCAD 2014 from the ... Entering an incorrect product key will result in activation errors for that product. ... AutoCAD for Mac 2014, 777F1.. Buy autodesk autocad 2014 64 bit a selling these taking system an by ... th it the fell greater value society into factors autocad 2014 activation code rotman epps .... Autodesk AutoCAD 2014 design and documentation software, of the world's ... Activation Tool AutoDesk 2014 Universal Keygen Download .... Ativador de autocad 2014. ... Once at the activation screen: start XFORCE OSX Keygen 8.Click on Mem Patch (you should see successfully .... autocad 2014 english to the oven next autocad 2014 activation code, autodesk autocad 2014 for mac and represent distance accurately reproduce depth input .... AutoCAD 2014 is a complete graphic design program for...... autocad 2014 serial number and product key for mac autocad 2014 serial number keygen ... your autodesk autocad 2014 license needs activation autocad 2014 .... Autodesk 2014 all products universal keygen for Windows & Mac This ... 2014 All Product Keys collection Autodesk AutoCAD 2014 activation .... AutoDesk AutoCAD 2014 Serial Number Free Download incl AutoDesk AutoCAD 2014 Activation Code and AutoDesk AutoCAD 2014 Crack Product key is available here. ... AutoCAD For Mac & Windows .... ... Software? Follow these steps to complete the manual activation process: ... Tags: Autocad activation, Autodesk Software, License activation, Autodesk.. Srk April 03, 2014 · Srk. To Activate AutoCAD 2013 for MAC OS X: 01. Install Autodesk Autocad OSX 2013 (Select Install as Trial) 02. Finish the installation .... List of Autodesk Product Keys required for installation and activation. ... AutoCAD for Mac 2014, 001F1. AutoCAD Inventor LT Suite 2014, 596F1. AutoCAD LT .... So you just received a new computer but you have AutoCAD setup just the way you like it on your existing machine and it takes "forever" to get .... Activation and Registration of AutoCAD 2014. Autodesk Knowledge Network. Loading... Unsubscribe from ... a49d837719

3/3